- 13 ISBN 9787030309402
- 10 ISBN 7030309405

出版时间:2011-6

页数:223

版权说明:本站所提供下载的PDF图书仅提供预览和简介以及在线试读,请支持正版图书。

## www.tushu111.com

PowerPoint 2003

and the Mindows XP word2003 Excel<br>2003 PowerPoint 2003 Mindows XP Mord2003 Access 2003

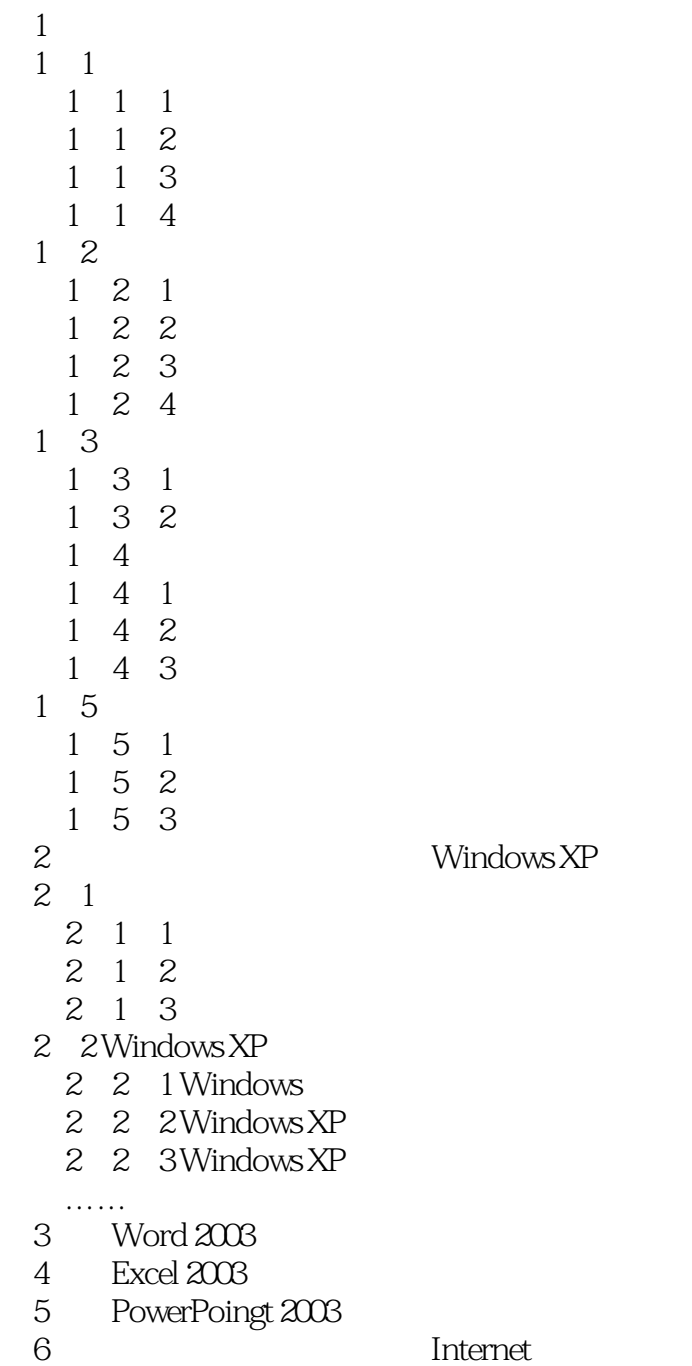

- 
- 第7章 多媒体技术基础 Access 2003

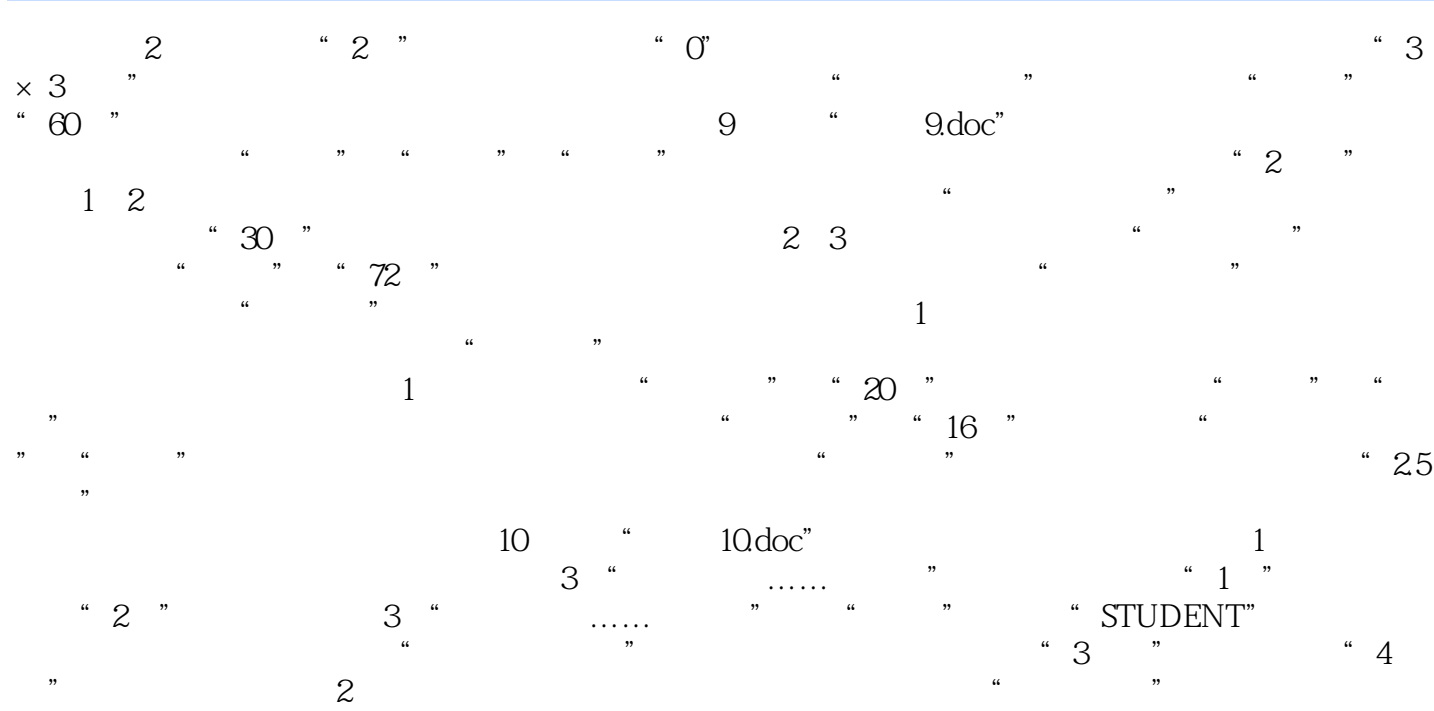

 $\alpha$  3 and  $\alpha$   $\alpha$   $\beta$  GB2312  $\alpha$   $\beta$  $\alpha$  and  $\alpha$  and  $\alpha$  and  $\alpha$  and  $\alpha$  and  $\alpha$  and  $\alpha$  and  $\alpha$  is the set of  $\alpha$  and  $\alpha$  is the set of  $\alpha$  and  $\alpha$  and  $\alpha$  and  $\alpha$  and  $\alpha$  and  $\alpha$  and  $\alpha$  and  $\alpha$  and  $\alpha$  and  $\alpha$  and  $\alpha$  and  $\alpha$  and  $\alpha$ 

本站所提供下载的PDF图书仅提供预览和简介,请支持正版图书。

:www.tushu111.com